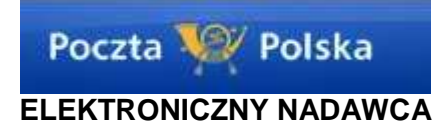

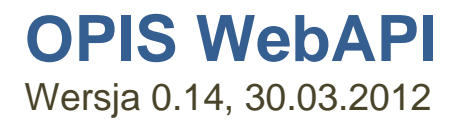

Opis WebAPI udostępnianego przez program Elektroniczny Nadawca

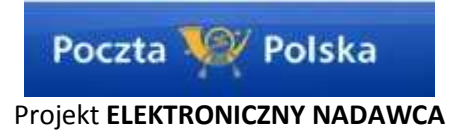

# Spis treści

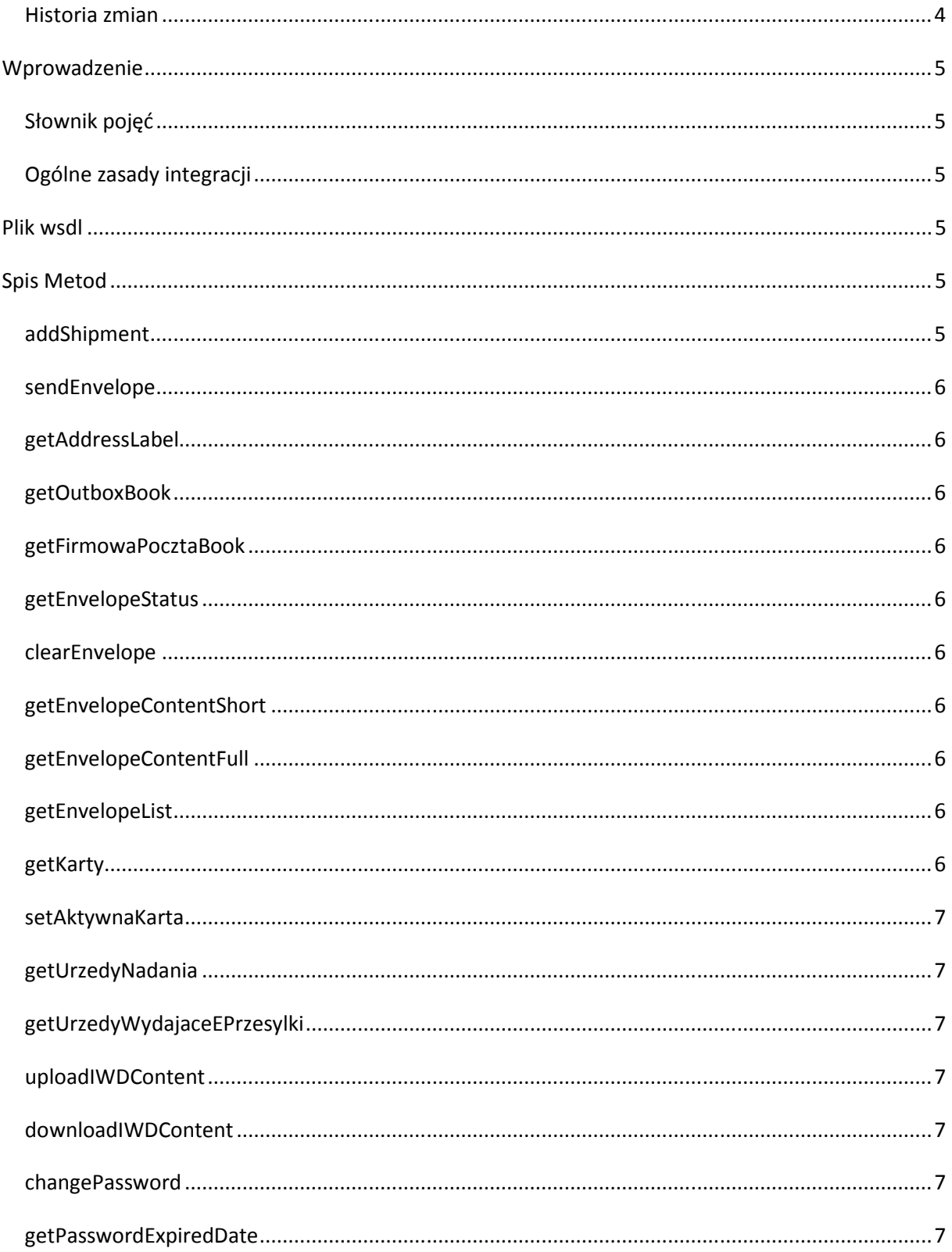

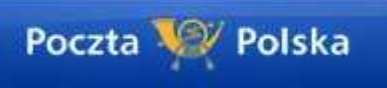

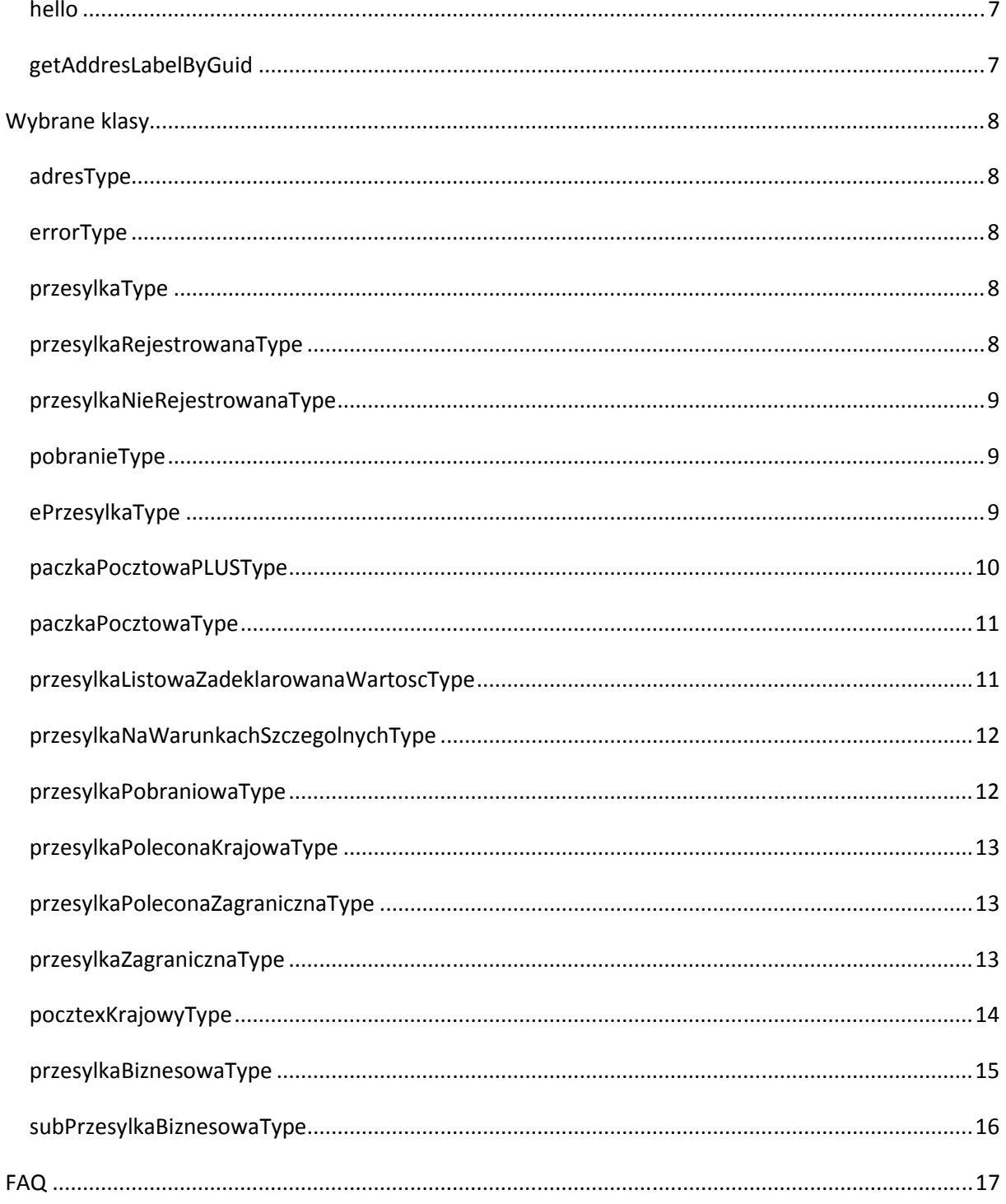

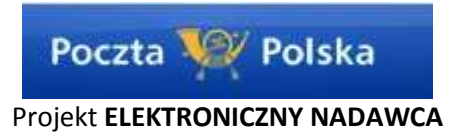

# **Historia zmian**

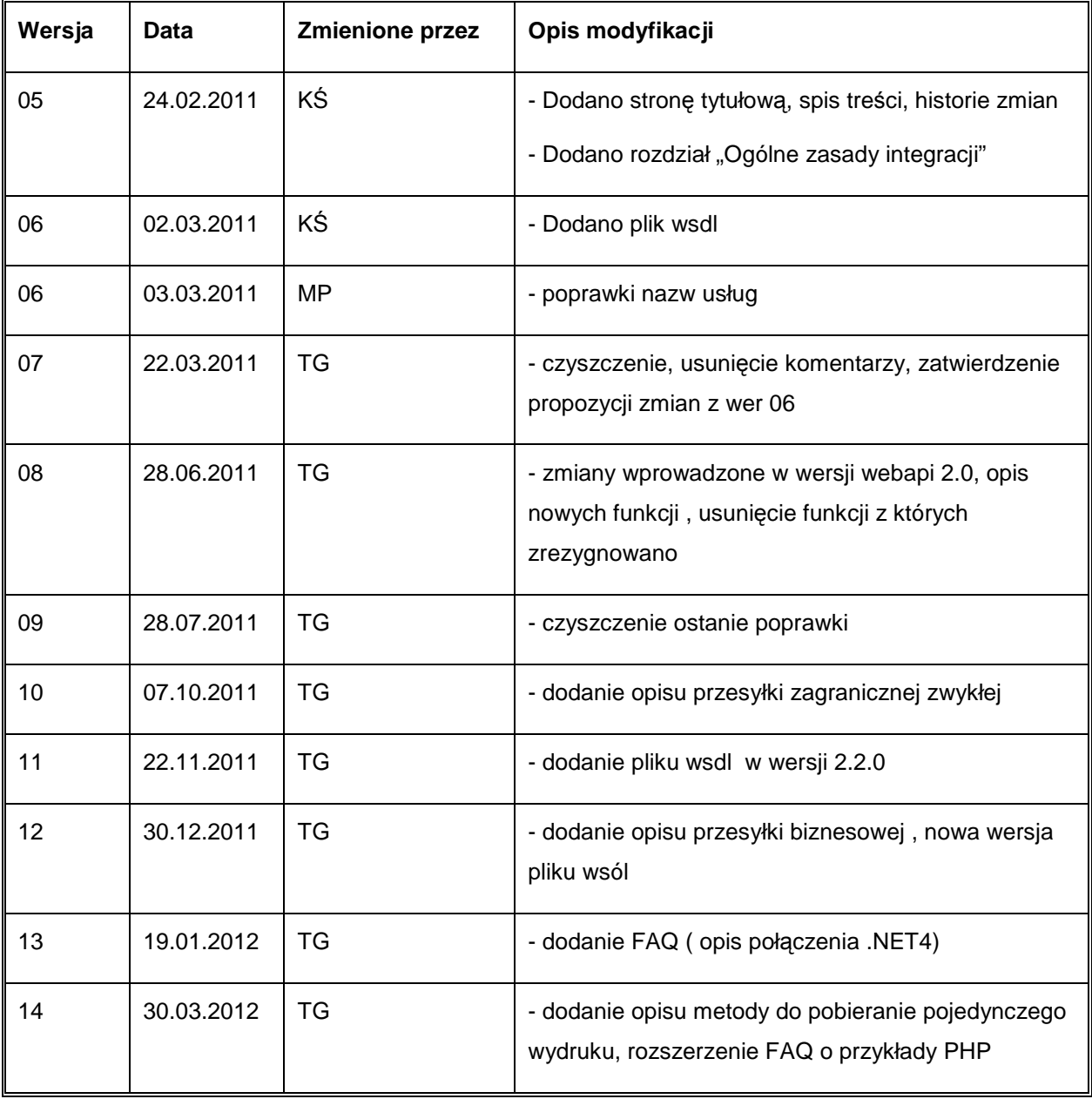

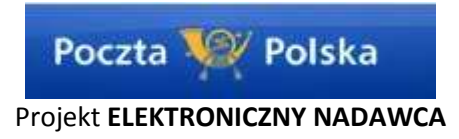

# Wprowadzenie

# **Słownik poj**ęć

- przesyłka obiekt zawierający komplet informacji (m.in. o adresacie czy o wybranych usługach) o pojedynczej fizycznej przesyłce, która zostanie dostarczona do urzędu pocztowego.
- pakiet obiekt zawierający zbiór przesyłek
- urząd nadania fizyczna placówka Poczty Polskiej S.A. gdzie dostarczone zostaną przesyłki

### **Ogólne zasady integracji**

- Zarejestruj się na stronie e-nadawca.poczta-polska.pl
- Podpisz z nami umowę
- Zaimplementuj poniższy opis
- Przetestuj efekty swojej pracy na stronie en-testwebapi.poczta-polska.pl
- Zacznij używać

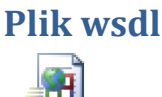

en.wsdl

# Spis Metod

### **addShipment**

Metoda pozwalająca dodać przesyłki (max 500 za jednym wywołaniem) do pakietu. Posiada jeden parametr wejściowy, który może zawierać do 500 obiektów typu przesylkaType. przesylkaType jest typu abstrakcyjnego, dlatego należy przekazywać argumenty typów pochodnych od przesylkaType np.paczkaPocztowaType czy przesylkaPobraniowaType. Uwaga zaleca się aby przed dodaniem pierwszej przesyłki użyć metody *clearEnvelope* celem usunięcia poprzednio dodanych przesyłek do nie wysłanego pakietu.

Metoda ta zwraca dla każdej przesłanej przesyłki własność numerNadania. W przypadku określenia numeru nadania po stronie klienta jest zwracany podany numer nadania, w przypadku nie podania jest on nadawany po stronie EN. Wyjątek stanowi usługa przesyłki poleconej krajowej (klasa przesylkaPoleconaKrajowaType) która dopuszcza przekazanie danych bez numerów nadania. Dodatkowo w przypadku niepowodzenia w elemencie error zwracane są szczegóły błędów, które wystąpiły.

Wszystkie przesyłki dodawane są do domyślnego pakietu. Nie jest możliwe utworzenie kilku pakietów przesyłek a następnie wybiórcze ich wysłanie. Domyślny pakiet tworzy się (o ile wcześniej nie został stworzony) przy pierwszym użyciu metody addShipment lub clearEnvelope.

Oczywiście możliwe jest wielokrotne wywołanie metody *addShipment* celem dodania do jednego pakietu więcej niż 500 przesyłek.

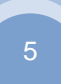

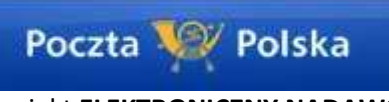

Dla każdej przesyłki wysyłanej wymagany jest parametr guid. Jest on zwracany przez tą metodę celem dopasowania listy zwracanych błędów do każdej przesłanej przesyłki.

### **sendEnvelope**

Metoda pozwalająca wysłać wszystkie przesyłki dodane wcześniej metodą *addShipment*. Jej argumentem jest urzadNadania. Do wypełnienia pola urzadNadania można skorzystać z metody *getUrzedyNadania* która zwraca dopuszczalne dla nadającego urzędy nadania.

Uwaga data nadania jest zawsze ustawiana na datę wywołania metody sendEnvelope.

### **getAddressLabel**

Metoda pozwalająca pobrać nalepki adresowe. Wydruk jest w formacie PDF. Parametrem wejściowym jest idEnvelope zwracane przez metodę sendEnvelope. Wydruki SA podzielone na każda przesyłkę. Identyfikacja poprzez pole guid (przesyłane w metodzie addShipment)

### **getOutboxBook**

Metoda pozwalająca pobrać wydruk Książki Nadawczej. Wydruk jest w formacie PDF. Parametrem wejściowym jest idEnvelope zwracane przez metodę sendEnvelope.

### **getFirmowaPocztaBook**

Metoda pozwalająca pobrać wydruk zestawiania dla Firmowej Poczty. Wydruk jest w formacie PDF. Parametrem wejściowym jest idEnvelope zwracane przez metodę sendEnvelope.

### **getEnvelopeStatus**

Metoda pozwala pobrać status przekazanego pakietu przesyłek.

### **clearEnvelope**

Metoda czyszcząca pakiet z przesyłek. Usuwa wszystkie informacje o przesyłkach które zostały dodane metodą addShipment. Zaleca się jej wykorzystanie przed pierwszym użyciem metody addShipment (w przypadku awarii możliwa jest sytuacja w której przesyłki pozostaną w pakiecie).

### **getEnvelopeContentShort**

Metoda pozwalająca pobrać informacje zwrotne o nadanych przesyłkach w wersji skróconej. Parametrem wejściowym jest idEnvelope zwracane przez metodę sendEnvelope.

### **getEnvelopeContentFull**

Metoda pozwalająca pobrać informacje zwrotne o nadanych przesyłkach w wersji pełnej. Parametrem wejściowym jest idEnvelope zwracane przez metodę sendEnvelope.

# **getEnvelopeList**

Metoda pozwalająca pobrać listę pakietów które są dostępne do pobrania wraz ze statusami.

# **getKarty**

Metoda pozwalające pobrać informacje o dostępnych kartach umowy.

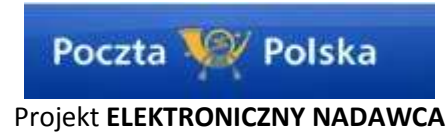

# **setAktywnaKarta**

Metoda pozwalająca określić bieżącą kartę na której nadawane są dane o przesyłkach.

# **getUrzedyNadania**

Metoda pozwala pobrać wszystkie urzędy nadania dla których nadający ma podpisaną umowę z PP. Uwaga nie jest możliwe wysłanie przesyłek na dowolny urząd.

# **getUrzedyWydajaceEPrzesylki**

Metoda specyficzna dla produktu E-PRZESYŁKA. Pozwala pobrać listę urzędów w których odbiorca będzie mógł odebrać E-PRZESYŁKĘ.

### **uploadIWDContent**

Metoda umożliwia przesłanie zawartości pliku xml zgodnego ze standardem IWD. Nie zalecamy używanie tej metody. Przeznaczona jest dla podmiotów, które wcześniej zaimplementowały w swoich systemach tworzenie plików w standardzie IWD.

#### **downloadIWDContent**

Metoda umożliwia pobranie pakietu przesyłek w formacie pliku xml zgodnego ze standardem IWD. Nie zalecamy używanie tej metody. Przeznaczona jest dla podmiotów które wcześniej zaimplementowały w swoich systemach tworzenie plików w standardzie IWD.

### **changePassword**

Metoda pozwalająca na zmianę hasła dostępu do systemu EN. Ze względu na ustawę o ochronie danych osobowych wymagamy zmiany hasła max co 30dni ( min co 1 dzień).

Wymagania co do hasła: Minimalna ilość znaków: 10, Hasło powinno zawierać przynajmniej 1 wielką literę, Hasło powinno zawierać przynajmniej 1 małą literę, Hasło powinno zawierać przynajmniej 1 cyfrę,

# **getPasswordExpiredDate**

Metoda pozwalająca pobrać czas ważności hasła

# **hello**

Metoda testowa

# **getAddresLabelByGuid**

metoda umożliwiająca pobranie pojedynczego wydruku nalepki adresowej z wykorzystaniem guid parametrem wejściowym jest tablica guid'ów przesyłek, na wyjściu otrzymywane są obiekty addressLabelContent z zawartością plików PDF z wydrukami nalepek.

UWAGA! Metoda pozwala pobrać wydruki dla nalepek do momentu wykonania metody sendEnvelope .

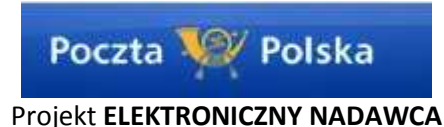

# Wybrane klasy

**adresType** – klasa przeznaczona do przekazywania informacji o odbiorcy przesyłki. Jest elementem każdej przesyłki musi w niej wystąpić dokładnie 1 raz.

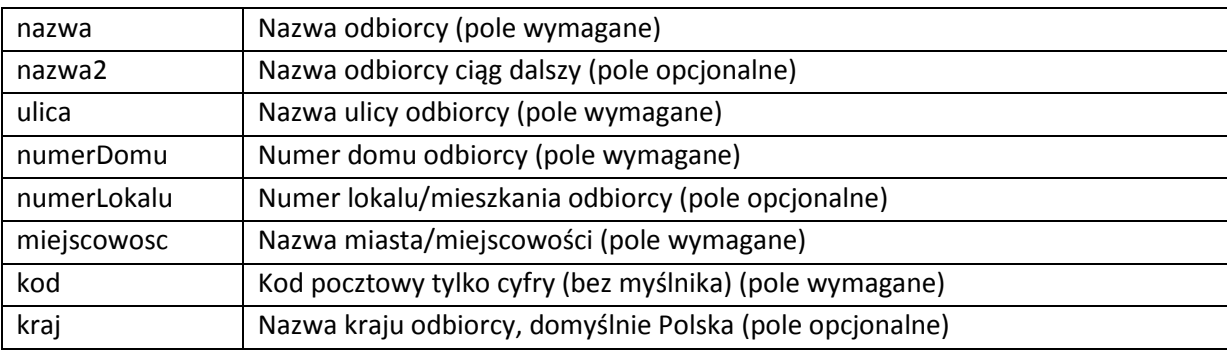

**errorType** – klasa przeznaczona na komunikaty błędów. Każda klasa zwracana z web serwisu zawiera element tego typu. Element ten jest pusty w przypadku gdy wszystko przebiegło poprawnie. W przeciwnym wypadku zawiera numer błędu oraz skrócony opis problemu. Element ten może wystąpić w obiekcie odpowiedzi wiele razy w przypadku błędów złożonych.

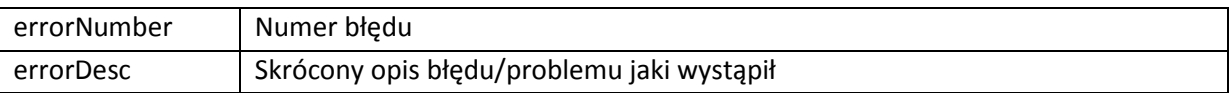

**przesylkaType** – klasa abstrakcyjna. Zawiera wspólne elementy dla wszystkich przesyłek przekazywanych poprzez webserwis. Po tej klasie dziedziczą wszystkie klasy obiektów przesyłek.

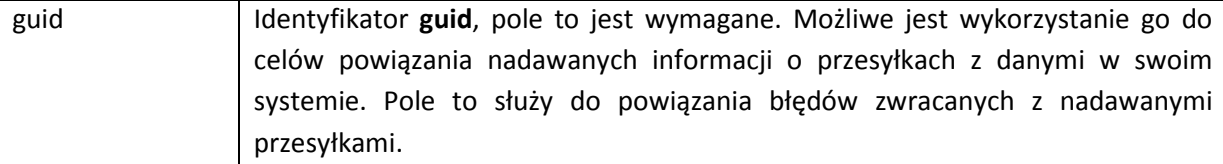

**przesylkaRejestrowanaType** – klasa abstrakcyjna, klasa dziedziczy po przesylkaType. Zawiera wspólne elementy dla wszystkich przesyłek przekazywanych poprzez webserwis. Po tej klasie dziedziczą wszystkie klasy obiektów przesyłek rejestrowanych. Klasy przesyłek różnią się od siebie w zależności od usługi z której chcemy skorzystać.

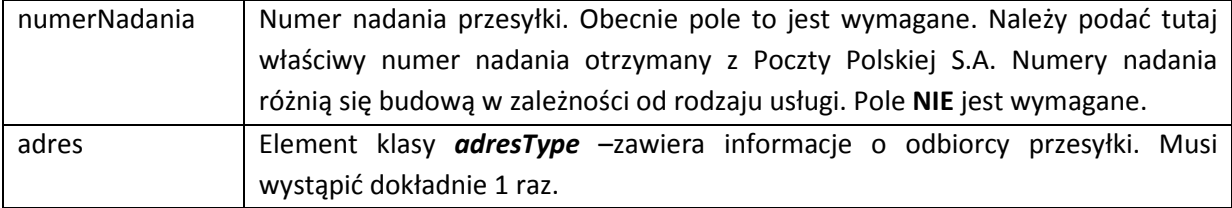

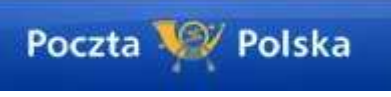

**przesylkaNieRejestrowanaType** – klasa abstrakcyjna, klasa dziedziczy po przesylkaType. Zawiera wspólne elementy dla wszystkich przesyłek przekazywanych poprzez webserwis. Po tej klasie dziedziczą wszystkie klasy obiektów przesyłek nierejestrowanych. Klasy przesyłek różnią się od siebie w zależności od usługi z której chcemy skorzystać.

ilosc Pole określające ilość przesyłek danego typu 1-9999999

#### **pobranieType** – klasa ta odpowiada za przekazanie danych o pobraniu

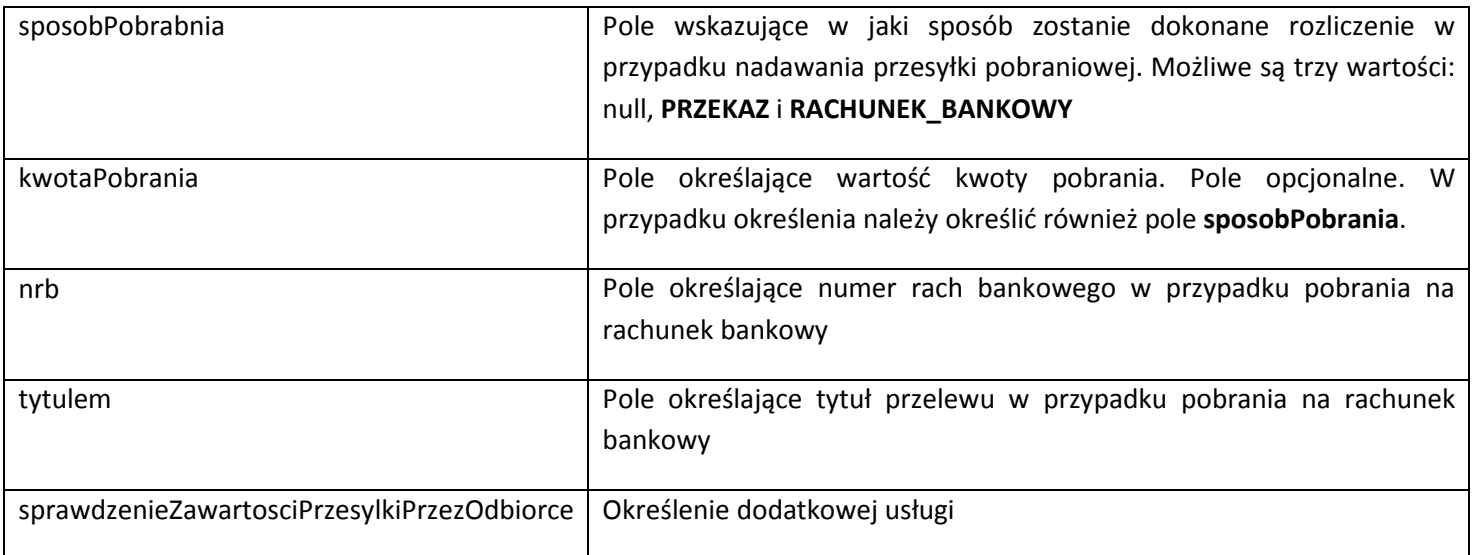

**ePrzesylkaType** – klasa przeznaczona na przekazywanie danych o usłudze E-PRZESYŁKA. Klasa ta dziedziczy po klasie przesylkaRejestrowanaType.

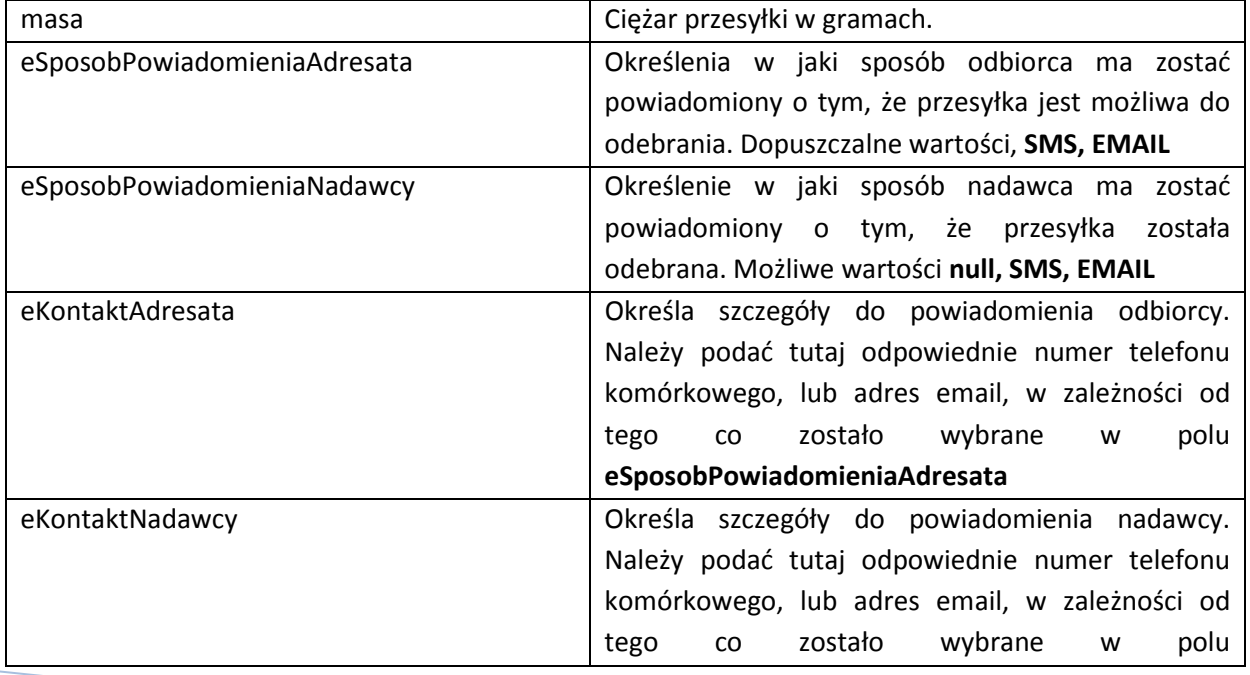

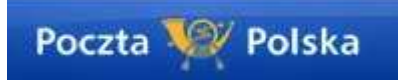

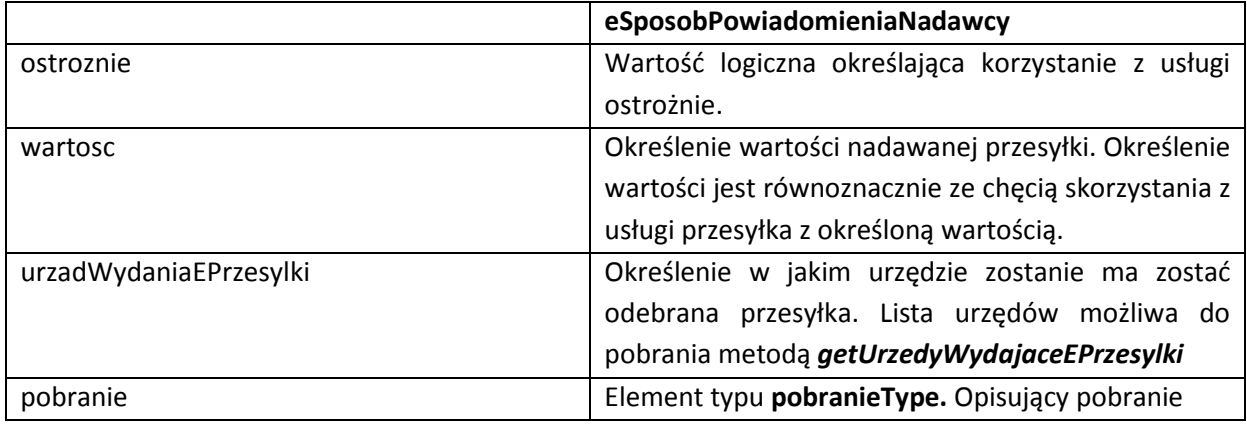

**paczkaPocztowaPLUSType** – klasa przeznaczona na przekazywanie danych o usłudze paczka pocztowa PLUS. Klasa ta dziedziczy po klasie przesyłkaRejestrowanaType

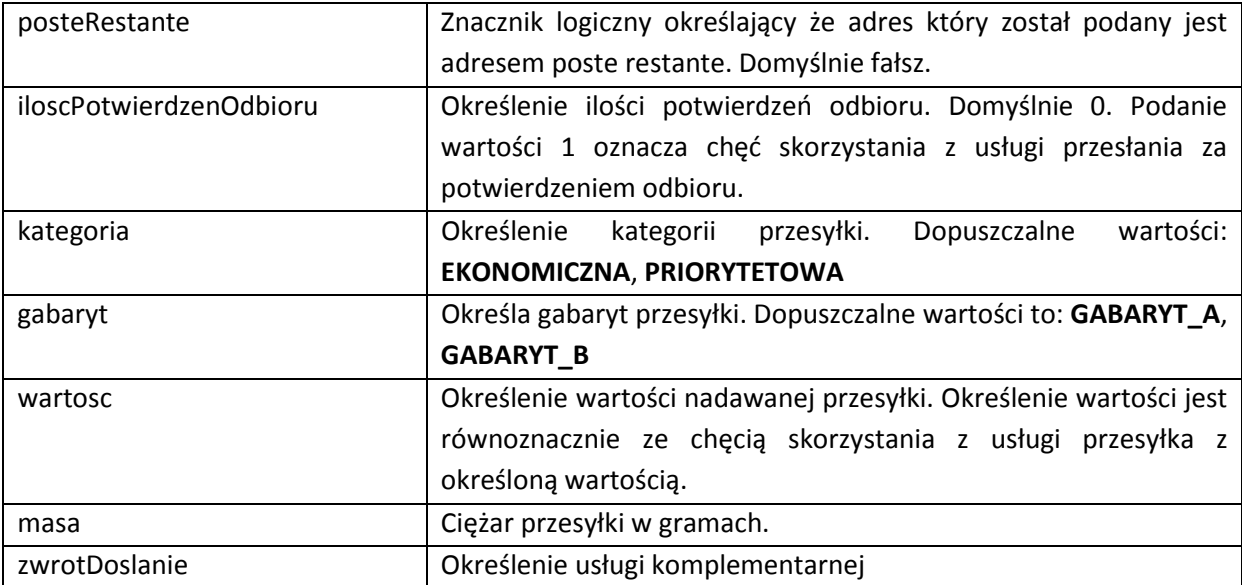

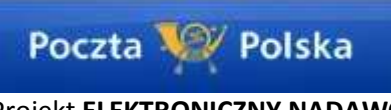

**paczkaPocztowaType** – klasa przeznaczona na przekazywanie danych o usłudze paczka pocztowa. Klasa ta dziedziczy po klasie przesylkaRejestrowanaType.

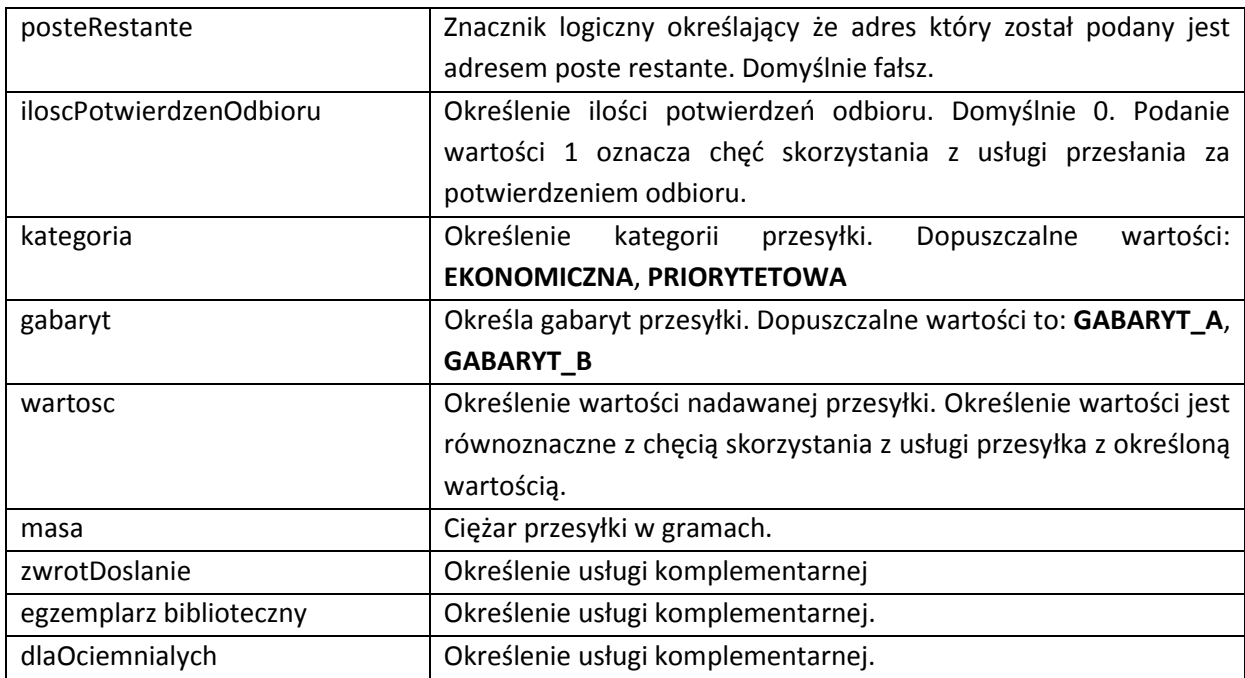

**przesylkaListowaZadeklarowanaWartoscType** – klasa przeznaczona na przekazywanie danych o usłudze przesyłka listowa z zadeklarowana wartością. Klasa ta dziedziczy po klasie *przesylkaRejestrowanaType.* 

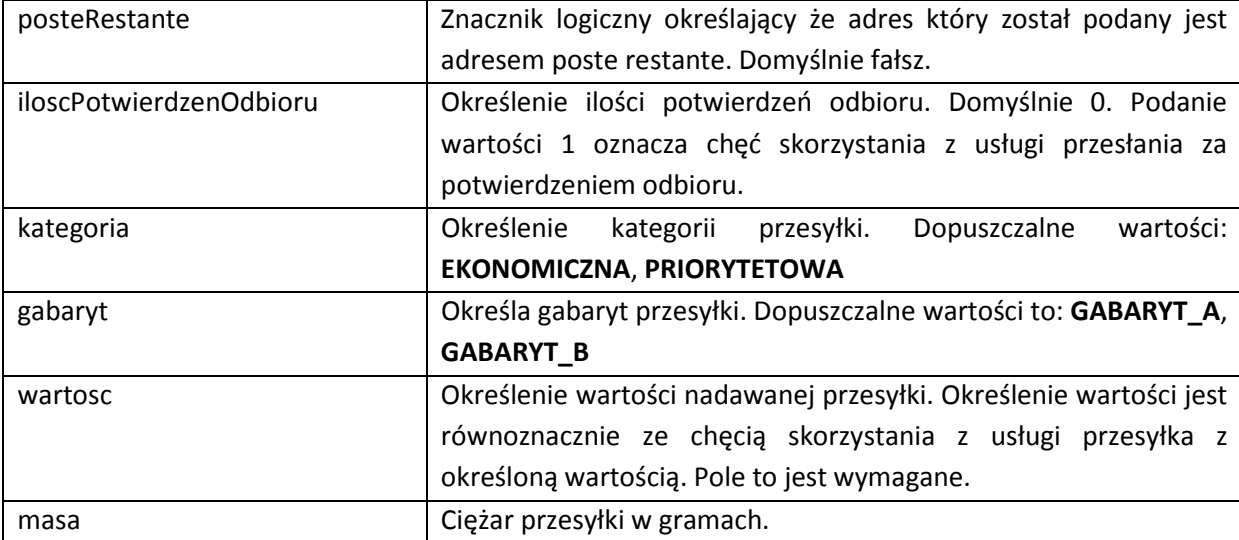

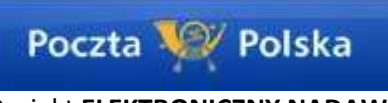

**przesylkaNaWarunkachSzczegolnychType** – klasa przeznaczona na przekazywanie danych o usłudze przesyłka na warunkach szczególnych. Klasa ta dziedziczy po klasie przesylkaRejestrowanaType.

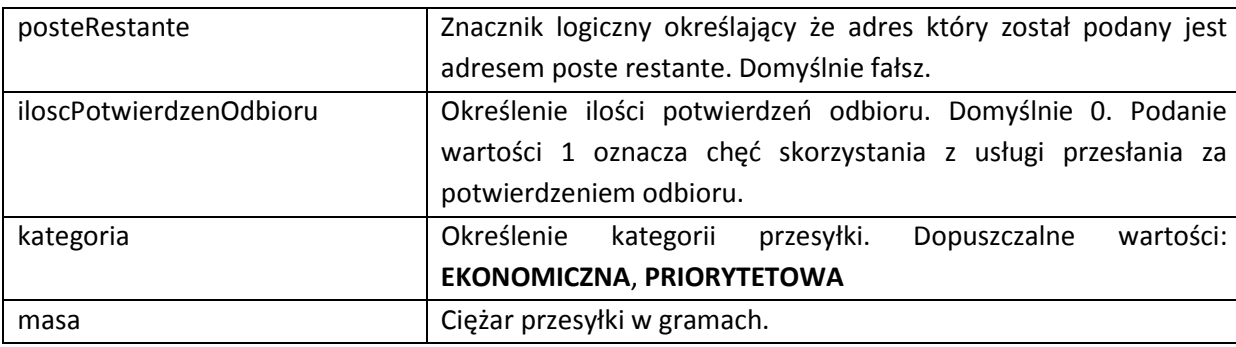

**przesylkaPobraniowaType** – klasa przeznaczona na przekazywanie danych o usłudze paczka pocztowa. Klasa ta dziedziczy po klasie *przesylkaRejestrowanaType.* 

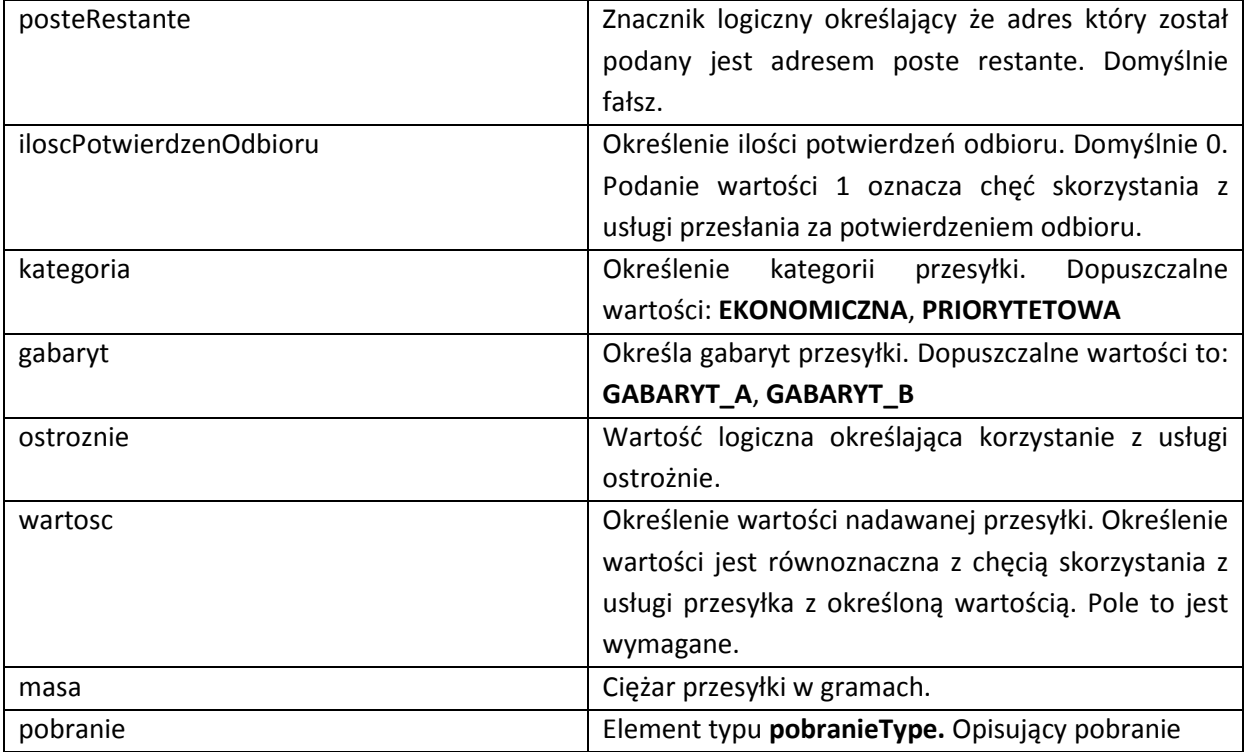

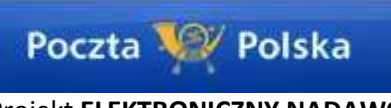

**przesylkaPoleconaKrajowaType** – klasa przeznaczona na przekazywanie danych o usłudze przesyłka polecona krajowa. Klasa ta dziedziczy po klasie przesylkaRejestrowanaType.

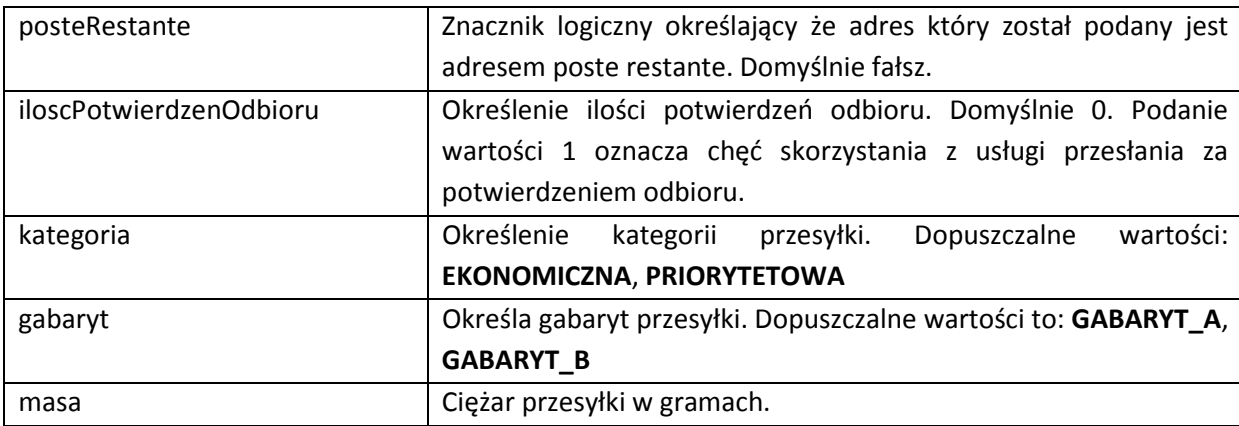

**przesylkaPoleconaZagranicznaType** – klasa przeznaczona na przekazywanie danych o usłudze przesyłka polecona zagraniczna. Klasa ta dziedziczy po klasie *przesylkaRejestrowanaType.* 

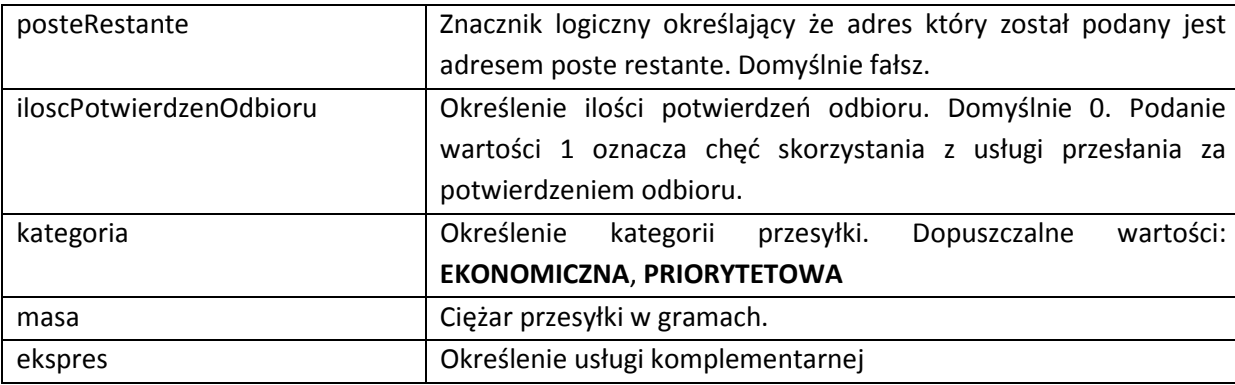

**przesylkaZagranicznaType** – klasa przeznaczona na przekazywanie danych o usłudze przesyłka polecona zagraniczna. Klasa ta dziedziczy po klasie przesylkaNieRejestrowanaType.

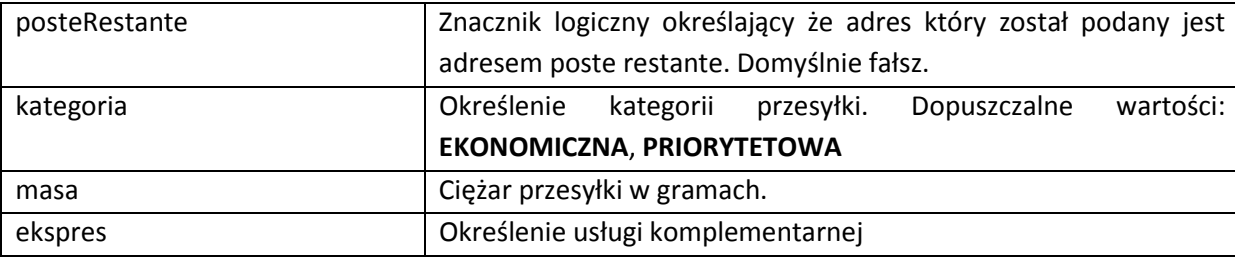

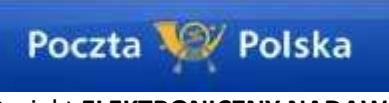

**pocztexKrajowyType** – klasa przeznaczona na przekazywanie danych o usłudze POCZTEX w obrocie krajowym. Klasa ta dziedziczy po klasie przesylkaRejestrowanaType.

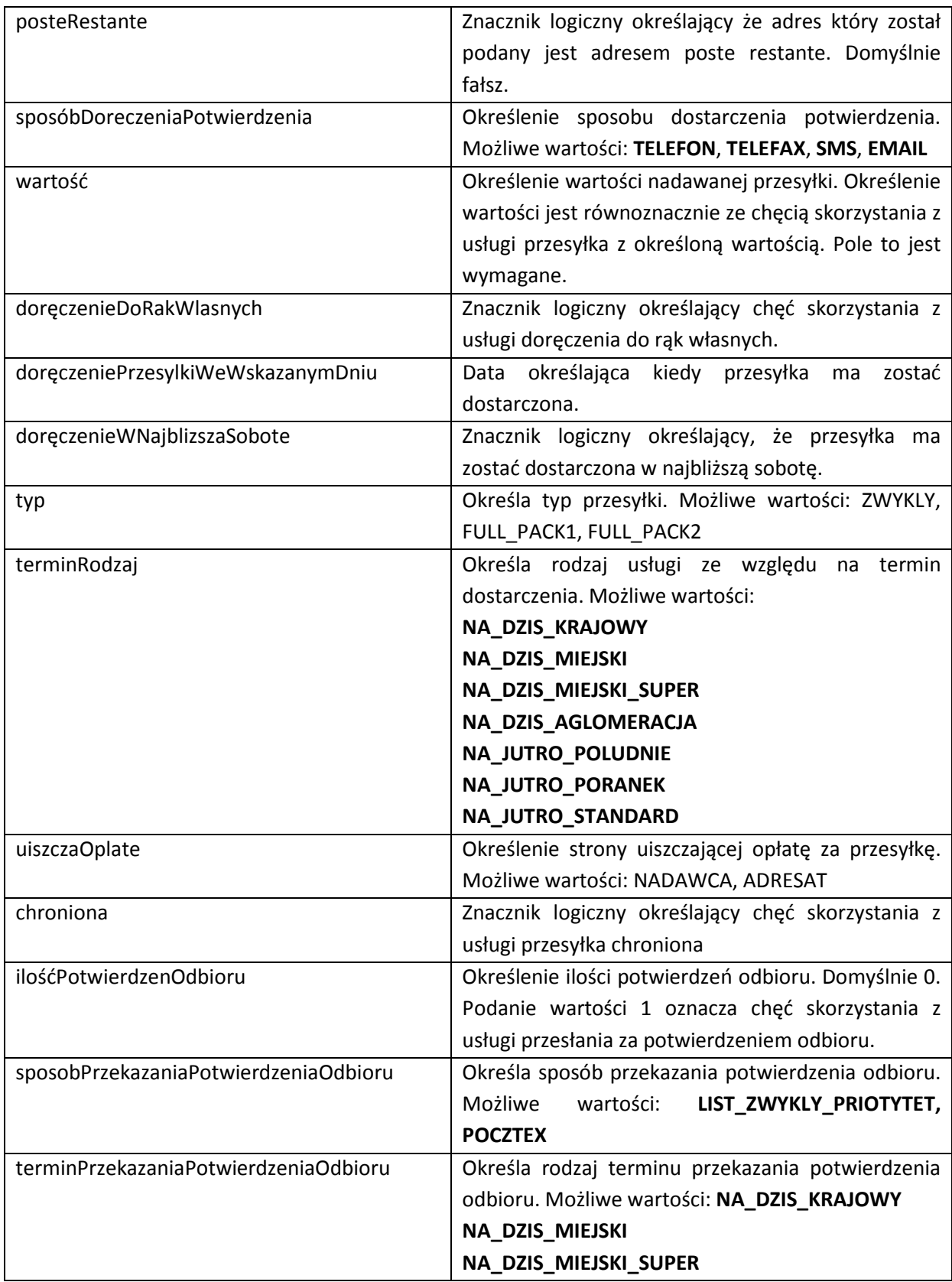

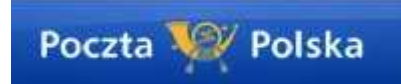

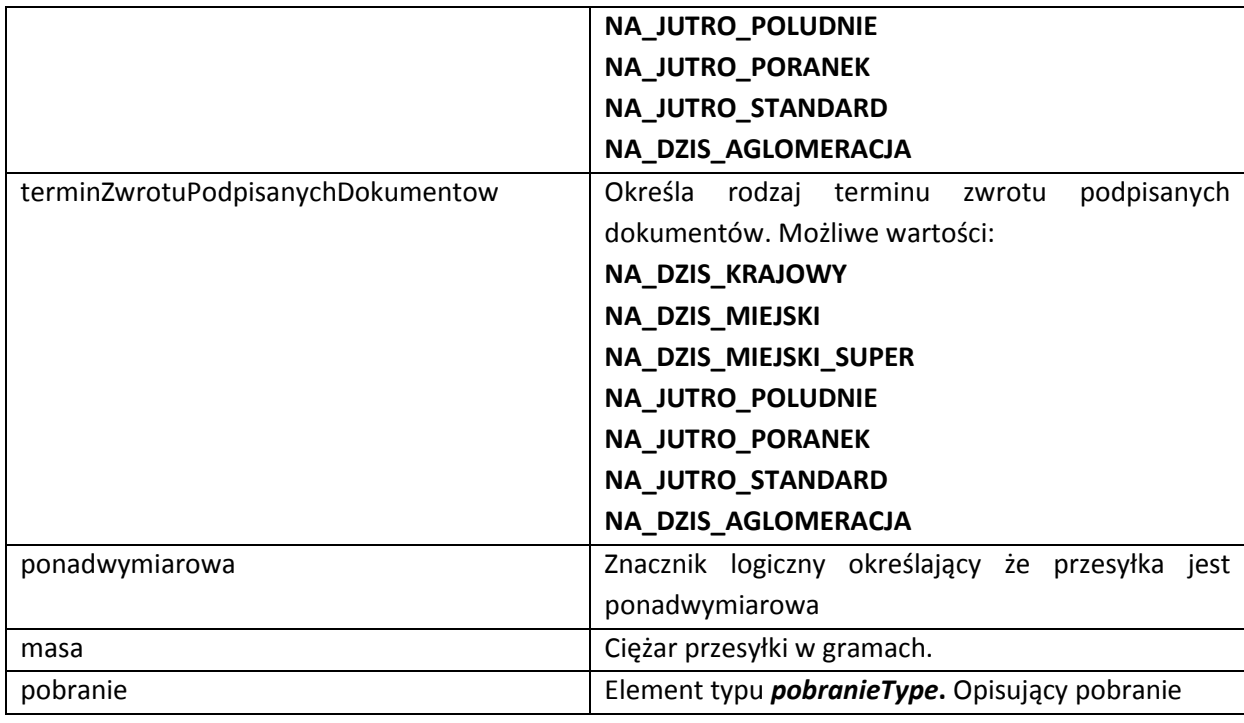

**przesylkaBiznesowaType** – klasa przeznaczona na przekazywanie danych o usłudze przesyłka biznesowa. Klasa ta dziedziczy po klasie przesylkaRejestrowanaType.

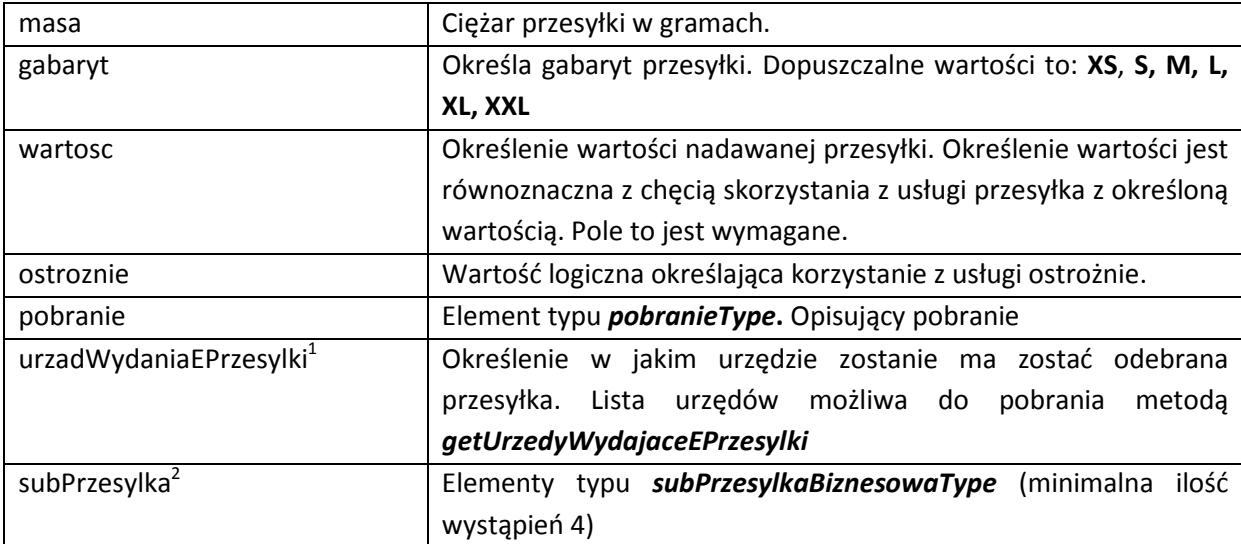

 1 Element jest opcjonalny występuje zamiennie z elementem subPrzesylka

<sup>&</sup>lt;sup>2</sup> Element jest opcjonalny występuje zamiennie z elementem *urzadWydaniaEPrzesylki* 

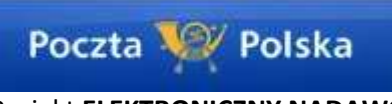

**subPrzesylkaBiznesowaType** – klasa przeznaczona na przekazywanie dodatkowych danych dla usługi przesyłka biznesowa. Służy do przekazania danych dla w przypadku korzystania z opcji wielopaczokowości o kolejnych paczkach do tego samego adresata. Klasa ta dziedziczy po klasie *przesylkaType.* 

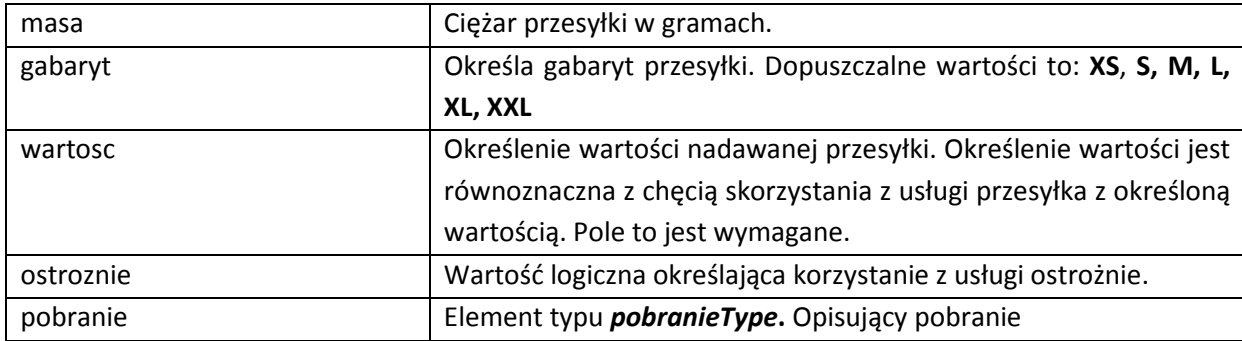

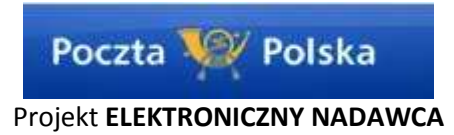

# FAQ

Przykładowe rozwiązanie dla połączenia aplikacji klienckich do web serwisu z wykorzystaniem MSVS2010

Aby dodać WS należy:

1. Nacisnąć prawy klawisz na Service References i następnie Add Service References.

- 2. W lewym dolnym rogu nacisnąć guzik Advanced...
- 3. W lewym dolnym rogu nacisnąć guzik Add Web Reference...

4. W polu URL: wprowadzamy adres HTTP/HTTPS, następnie należy nacisnąć zieloną strzałkę w prawo (zaraz po prawej stronie pola URL), co załaduje nam WSDL.

5. W polu Web reference name wprowadzamy nazwę pod jaką będzie widoczna klasa WebService.

6. Kod C# tworzenia obiektu WS oraz włączenia autoryzacji.

```
en.ElektronicznyNadawca tEN = new en.ElektronicznyNadawca();
System.Net.NetworkCredential c = new System.Net.NetworkCredential();
c.UserName = "user"; 
c.Password = "pass"; 
System.Net.CredentialCache cc = new System.Net.CredentialCache(); 
cc.Add(new Uri("https://e-nadawca-poczta.polska.pl/websrv/en.wsdl"), "Basic", c); 
tEN.Credentials = cc;
```
7. Po ustawieniu autoryzacji można wykonać

Wykonanie metody testowej string test = tEN.hello("test");

```
Przekazanie danych o przesyłce ( na przykładnie paczkiPLUS) 
List<en.przesylkaType> przes = new List<en.przesylkaType>() { }; 
en.paczkaPocztowaPLUSType paczka = new en.paczkaPocztowaPLUSType();
paczka.masa = 20000; 
paczka.guid = Guid.NewGuid().ToString(); 
package: new en.addresType();paczka.adres.nazwa = "Jan Kowalski"; 
paczka.adres.ulica = "Woronicza"; 
paczka.adres.numerDomu = "12"; 
paczka.adres.miejscowosc = "Warszawa"; 
paczka.adres.kodPocztowy = "00950"; //ważne
paczka.adres.telefon = "501123456"; 
paczka.kategoria = en.kategoriaType.PRIORYTETOWA; 
paczka.gabaryt = en.gabarytType.GABARYT_A; 
przes.Add(paczka); 
//{…inne parametry…}
en.addShipmentResponseItemType[] resp = tEN.addShipment(przes.ToArray()); 
string test = resp[0].numerNadania;
```

```
Pobranie danych o możliwych urzędach nadania
en.urzadNadaniaFullType[] uNadania = tEN.getUrzedyNadania();
```
Wysłanie danych o przesyłkach do urzędu int idEnvelope; bool idEnvelopeSpec; en.envelopeStatusType envelopeStatus; bool envelopeStatusSpec; en.errorType[] bladWywolania = tEN.sendEnvelope(uNadania[0].urzadNadania,out idEnvelope,out idEnvelopeSpec, out envelopeStatus, out envelopeStatusSpec);

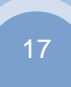

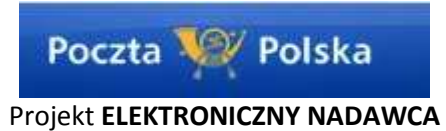

string test = envelopeStatus.ToString();

Pobranie informacji o statusie pakietu en.envelopeStatusType stat; bool b; string test = tEN.getEnvelopeStatus({idPakietu}, false, out stat, out b)[0].errorNumber.ToString();

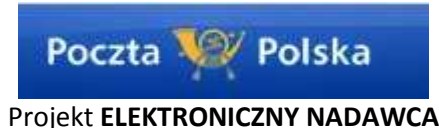

Przykładowe rozwiązanie z wykorzystaniem PHP. Krok 1 to wygenerowanie biblioteki klas, najlepiej przy pomocy narzędzia wsdl2php. Przykładowa zawartość takiego pliku poniżej:

```
EektronicznyNadawca.php
```
W liniach 652, 653 umieszczamy nazwę użytkownika i hasło

Poniżej przekładowy kod pozwalający dodać jedną przesyłkę, tu na paczka pocztowa include "ElektronicznyNadawca.php"; class Client

```
{
        // ---------------------------------------------------------------------
        public function test001() 
        {
                echo "test 001 paczkaPocztowaType <br>";
                 $E = new ElektronicznyNadawca(); 
                $P = new packageOccationalType();$A = new adresType();
                $tmp = new addShipment();
                $A$-}nazwa = "Jan";
 $A->nazwa2 = "Nowak"; 
 $A->ulica = "Cicha"; 
                $A->numberDomu = "1"; $A->numerLokalu = "2"; 
                 $A->miejscowosc = "Warszawa"; 
                $A->kodPocztowy = "00002":
                $P$-address = $A; $P->iloscPotwierdzenOdbioru = 1; 
                 $P->kategoria = kategoriaType::EKONOMICZNA; 
                 $P->gabaryt = gabarytType::GABARYT_A; 
                $P$->maxa = 1230; // masa w gramach$P->guid = getGuid();// wygenerowany guid
                 $tmp->przesylki[] = $P; 
                 $E->addShipment($tmp); // wysłanie zapytania
        }
        // ---------------------------------------------------------------------
} 
// -----------------------------------------------------------------------------
function getGuid() 
{
        mt_srand((double)microtime()*10000); 
        $charid = strtoupper(md5(uniqid(rand(), true))); 
        $retval = substr(<math>\simeq</math>chainid, 0, 32);return $retval; 
} 
                     // -----------------------------------------------------------------------------
\frac{1}{2}c = new Client();
$c->test001();
```